## **AI Assistant for Omnis Studio**

The Booster for Your App Development

Leon Genschur

### **About Me**

**Leon Genschur** 

17 Years old

Student (High school diploma)
Intern (Software Development)
GRÜN bookhit GmbH

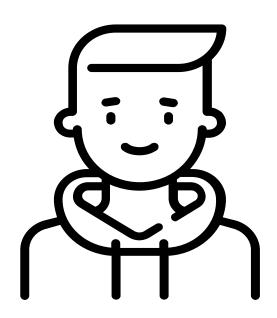

### What is the Omnis Studio Al Assistant?

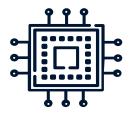

#### Artificial intelligence Chat GPT4

Configured so that the AI answers questions about Omnis Studio

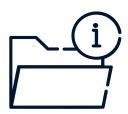

## Omnis Documentation

Many important & current information about Omnis Studio

## What information does the Al Assistant have about Omnis?

- → Commands & Functions.
- → All Aspects of Programming
- → Omnis Environment
- → New Features & Improvements
- → and much more

# Documents & Find information

All documents and information used can be found on the Omnis website.

https://www.omnis.net/developers/resources/docu mentation/index.jsp

## How can the Al Assistant help you?

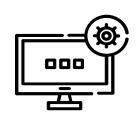

Omnis Environment
User interface

**Questions about:** 

Use Settings Orientation

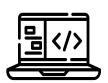

Code
Commands & Functions

Help with:

Search
Explanation
Building
Debugging

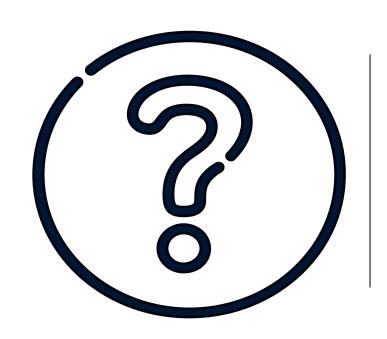

# How do you achieve the best possible result?

My tips for asking questions!!

## <u>01</u>

### **Ask your question precisely!**

What do you want to know?

What do you need it for?

What does the AI have to consider?

Use technical terms!

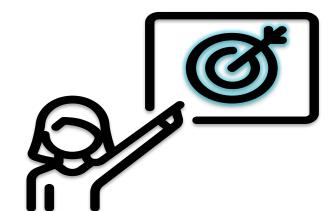

# 02 If the answer is wrong.

Rephrase your question!

Tell the Al where the error is!

Take another good look at the answer!

**Look for Obvious Errors!** 

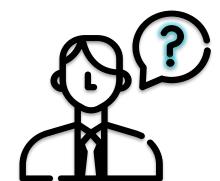

# 03 It's just a tool!

**Understand the limits!** 

Integrate it sensibly!

Use your judgment!

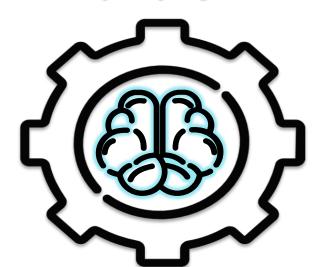

## Live Testing

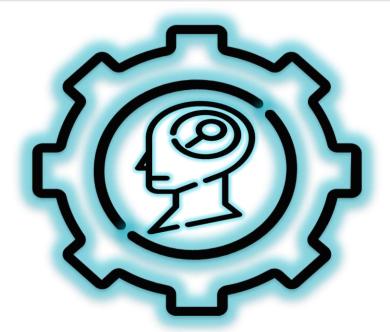

https://chat.openai.com/g/g-cvniEJZoB-ai-assistent-fur-omnis-studio

## Result!

"In Theory There Is No Difference Between Theory and Practice, While In Practice There Is"

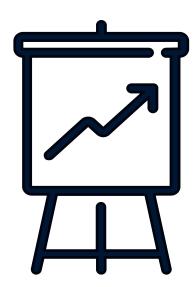

#### **Sources & Credits:**